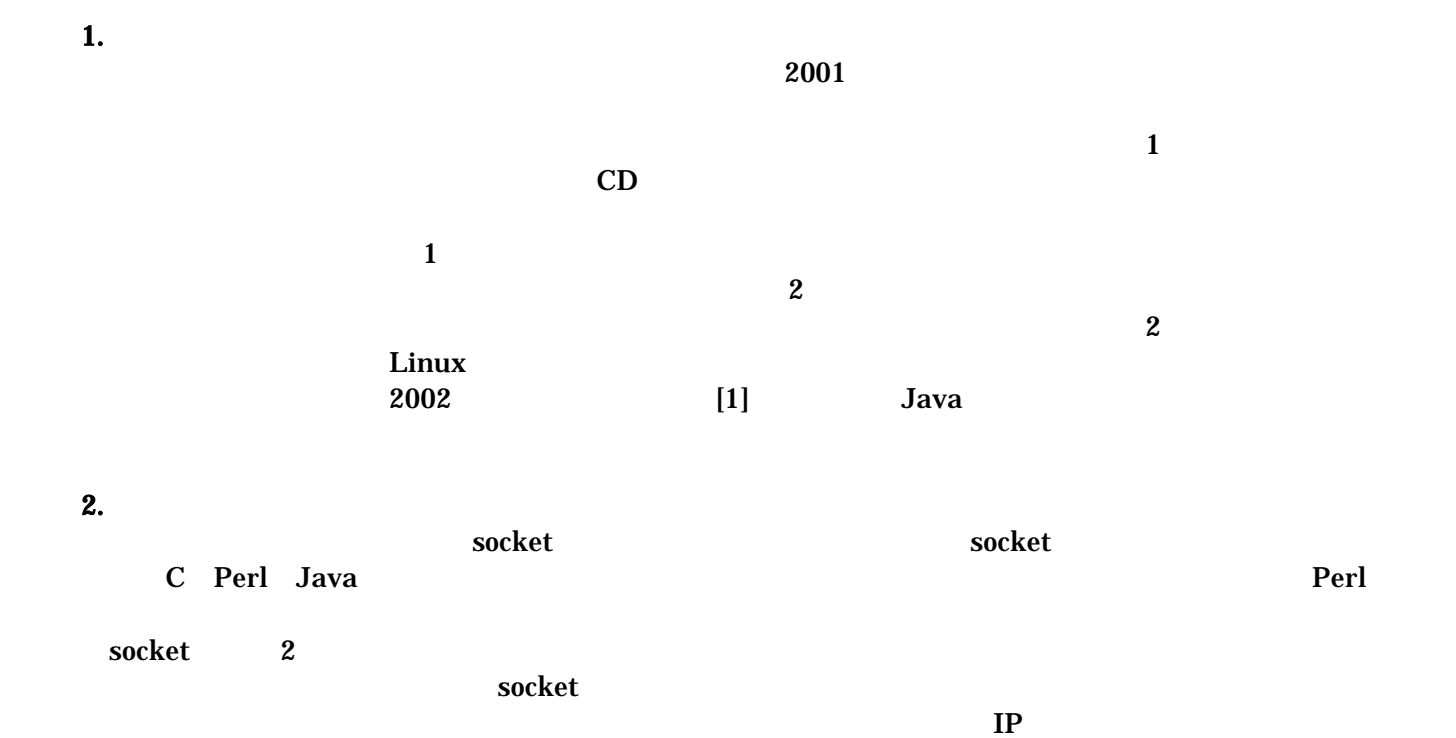

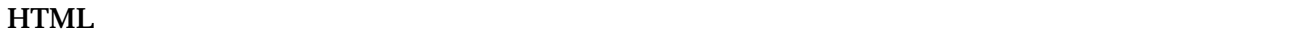

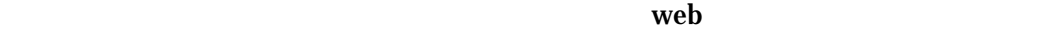

 $T_{\text{WWW}}$ 

 $WWW$ 

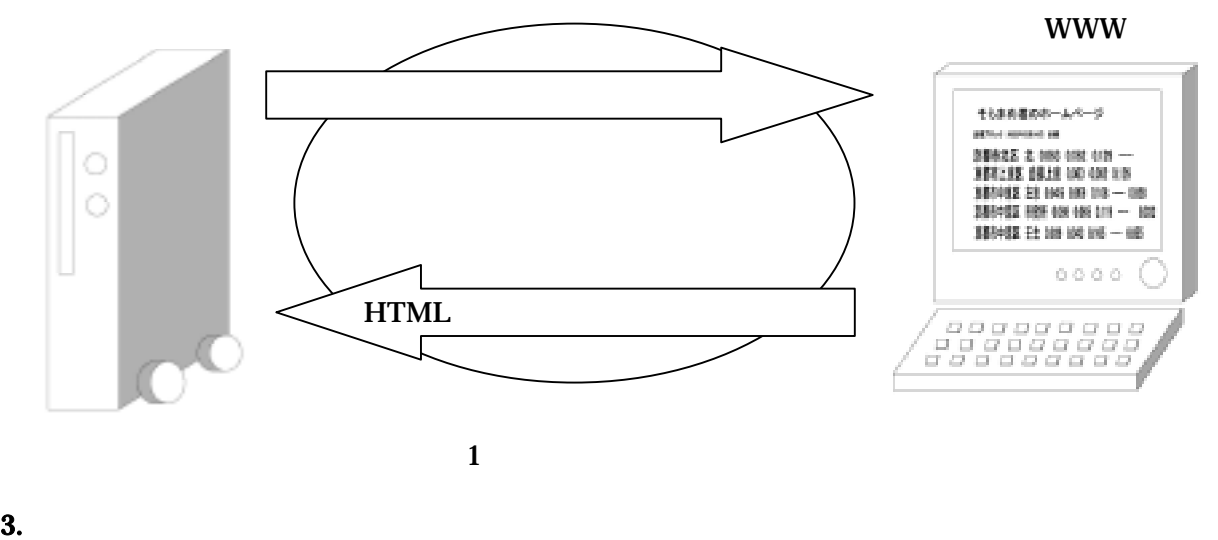

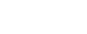

 $\overline{a}$ 

Perl ver.5.8.0 OS Linux ver.2.4.18-14

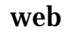

web Apache ver.2.0.40-8

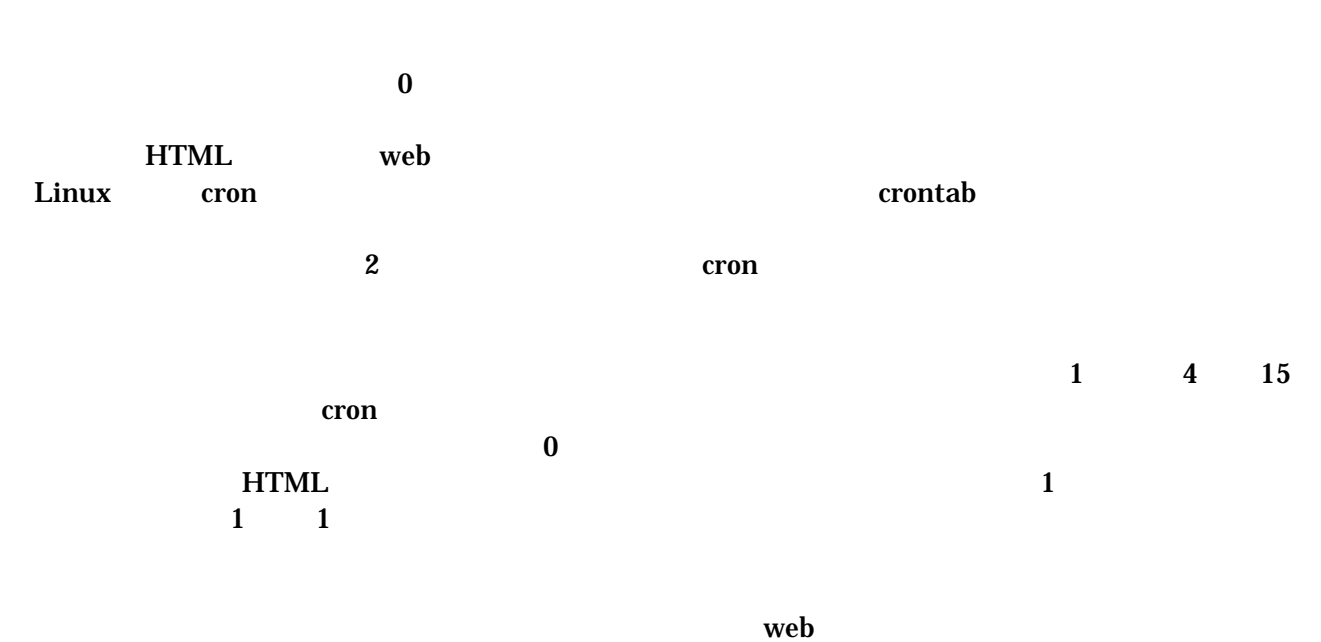

 $\mathop{\mathrm{cron}}$ 

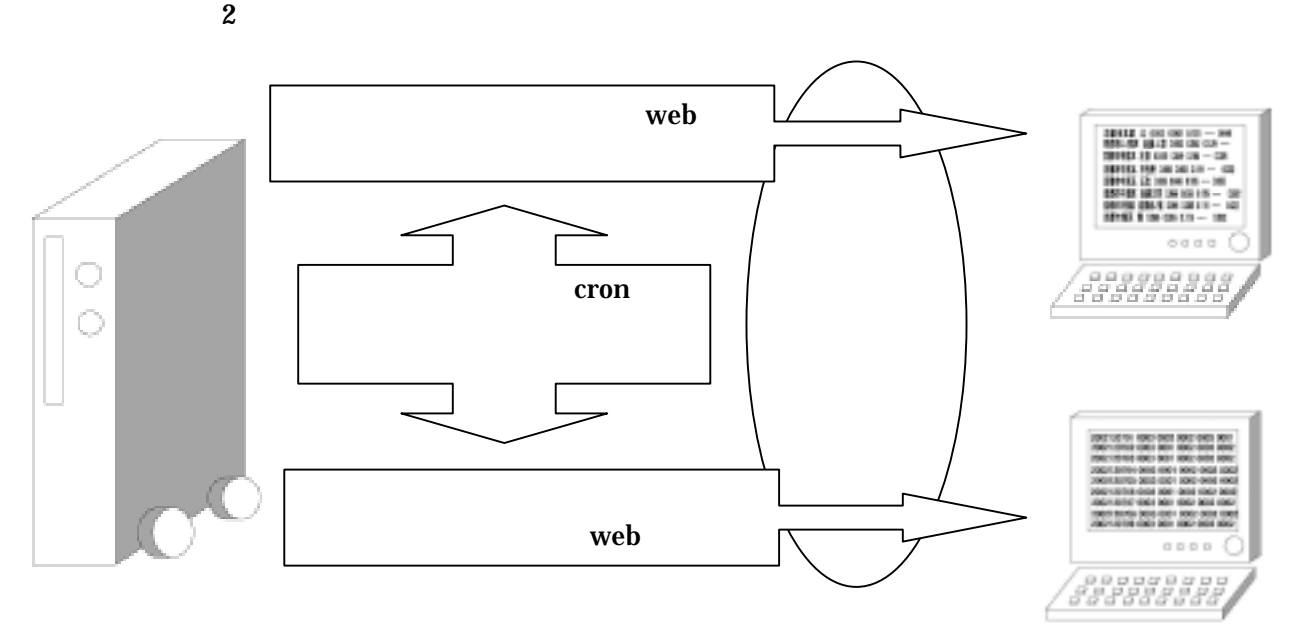

 $2 \leq$ 

 $4.$ 

 $47$ 

 $\bm{0}$